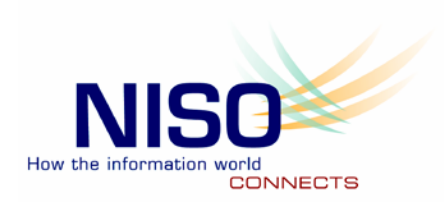

**NISO RP-21-2013**

# **Improving OpenURLs Through Analytics (IOTA): Recommendations for Link Resolver Providers**

*A Recommended Practice of the National Information Standards Organization*

Approved: April 26, 2013

#### **About NISO Recommended Practices**

A NISO Recommended Practice is a recommended "best practice" or "guideline" for methods, materials, or practices in order to give guidance to the user. Such documents usually represent a leading edge, exceptional model, or proven industry practice. All elements of Recommended Practices are discretionary and may be used as stated or modified by the user to meet specific needs.

This recommended practice may be revised or withdrawn at any time. For current information on the status of this publication contact the NISO office or visit the NISO website [\(www.niso.org\)](http://www.niso.org/).

**Published by** National Information Standards Organization (NISO) 3600 Clipper Mill Road, Suite 302 Baltimore, MD 21211 [www.niso.org](http://www.niso.org/)

Copyright © 2013 by the National Information Standards Organization

All rights reserved under International and Pan-American Copyright Conventions. For noncommercial purposes only, this publication may be reproduced or transmitted in any form or by any means without prior permission in writing from the publisher, provided it is reproduced accurately, the source of the material is identified, and the NISO copyright status is acknowledged. All inquiries regarding translations into other languages or commercial reproduction or distribution should be addressed to: NISO, 3600 Clipper Mill Road, Suite 302, Baltimore, MD 21211.

ISBN: 978-1-937522-18-6

# **Contents**

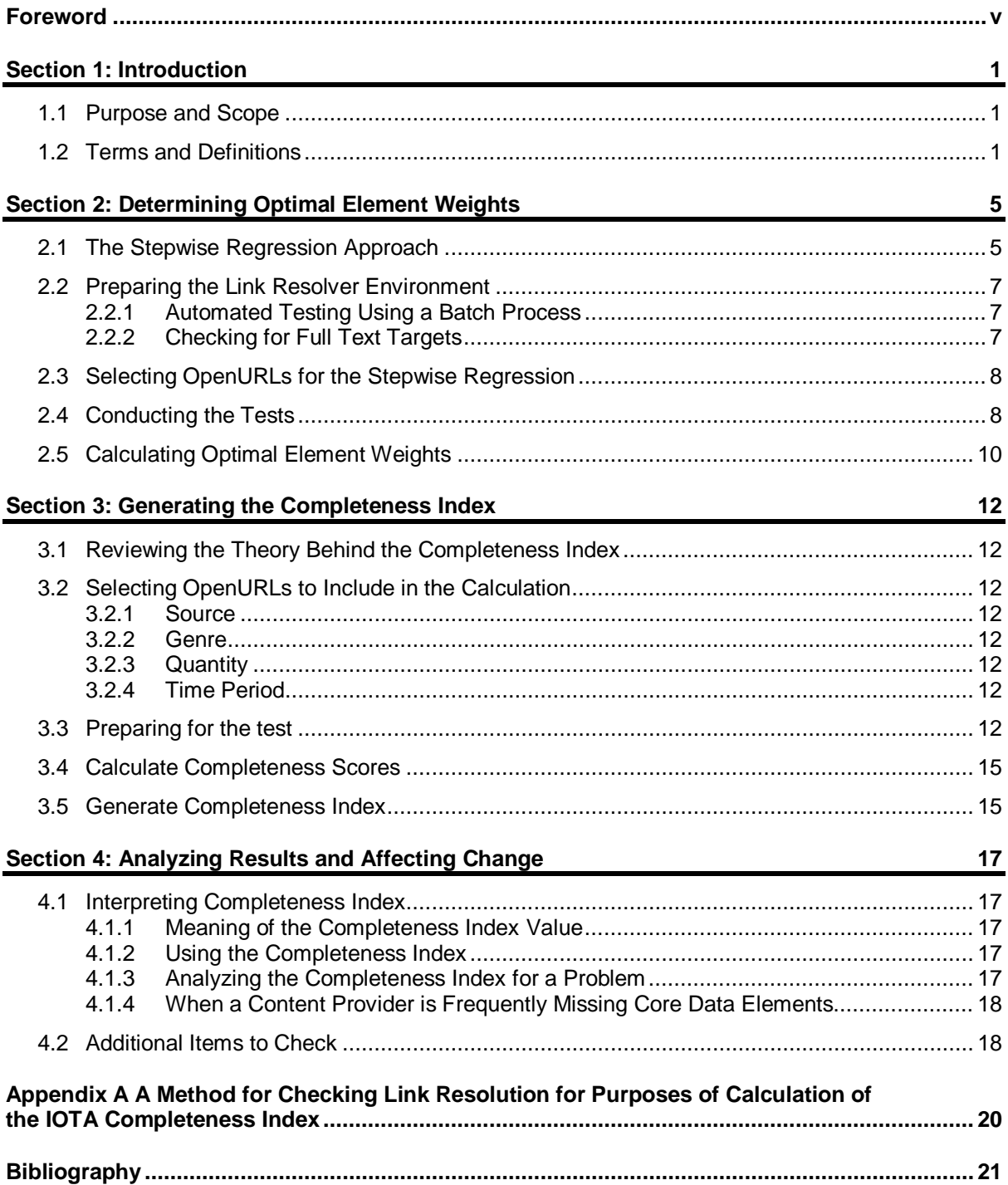

## <span id="page-4-0"></span>**Foreword**

#### **About this Recommended Practice**

NISO's OpenURL Quality Committee, which later became known as IOTA (Improving OpenURL Through Analytics), was given a charge that contained the following problem statement:

The OpenURL standard is widely deployed technology to facilitate linking to resources across the library supply chain. The OpenURL-formatted URL carries the data about an item to the link resolver of the library. The resolver compares the metadata embedded within the OpenURL with what is held in the library's collection and presents the available options in a results page. For a book, there is usually a link to the library's catalog card; for an article, ideally this is a link directly to the full text of the article. At a typical academic library, thousands of OpenURL requests are initiated by patrons each week. The problem is that too often these links do not work as expected, leaving patrons frustrated by a lower than desired quality of service. Periodically, mention is made in the library literature of problems with OpenURL linking, but since the OpenURL standard was introduced a decade ago, no systematic method has been designed and carried out to benchmark it. This work is intended to fill the gap.

As part of its work, the committee analyzed millions of OpenURLs and developed the notion of a Completeness Index as a means of quantifying OpenURL quality. The committee found that there was a pattern to the failures in OpenURLs. OpenURLs that included certain data elements performed better than others missing one or more of those elements. The Completeness Index was developed as a method of predicting the success of OpenURLs from a given provider by examining the data elements that provider includes in the OpenURLs from its site. The index acknowledges that certain data elements are more critical to success than others by giving these elements a higher weight.

Technically speaking, a Completeness Index for a given provider is the average Completeness Score for all OpenURLs being analyzed from that provider. The Completeness Score is the sum of the weights for each of the core elements included in the OpenURL divided by the total potential score. If all core elements were included the score would be 1.

The theory behind the Completeness Score and Completeness Index was validated by separate tests where thousands of OpenURLs were tested for successfully creating a link to full text and this success was correlated against the Completeness Score. These independent tests by both EBSCO and Serials Solutions validated the concept. The tests also confirmed a suspicion that creating a single universal set of element weights is not practical. Differences in linking environments and link resolver technologies affect the importance of certain elements. For example, a link resolver that does no enhancements to the data provided in the OpenURL will have a high failure rate if no ISSN is provided; however, the typical commercial OpenURL link resolver can use the journal title to look-up the ISSN and thus the absence of the ISSN is less critical. And to use another example, a link resolver that is able to use volume, issue, author, and article title to look-up an article in a service like CrossRef® will be more forgiving to a missing Start Page in the OpenURL than one that does not offer such article metadata enhancement.

Coming out of the work of the IOTA committee was the recommendation that link resolver providers (or others interested in an OpenURL linking environment) introduce the notion of the Completeness Index with its constituent Completeness Scores to introduce a quantitative mechanism for evaluating link quality from different providers. Because the element weights are environment-dependent (as illustrated in the ISSN and Start Page examples above), the committee has created this Recommended Practice to serve as a guide for: calculating the element weights, generating a Completeness Index, and analyzing the results and affecting change.

## **NISO Discovery to Delivery Topic Committee Members**

The Discovery to Delivery (D2D) Topic Committee had the following members at the time it approved this Recommended Practice.

**Tim Babbitt** Cambridge Information Group

**Pascal Calarco**, Co-chair University of Waterloo Library

**Peter Murray** Lyrasis

University of North Carolina Chapel Hill Libraries **Lucy Harrison**, Co-chair Florida Virtual Campus

**Chris Shillum** Reed Elsevier

**Tim Shearer**

**Jeff Penka** OCLC Online Computer Library Center

## **NISO IOTA Working Group Members**

The following individuals served on the NISO Improving OpenURLs Through Analytics (IOTA) Working Group, which developed and approved this Recommended Practice:

**Adam Chandler**, Chair Cornell University Library

**Rafal Kasprowski** Rice University Fondren Library

**Susan Marcin** Columbia University Libraries

**Oliver Pesch** EBSCO Information Services **Clara Ruttenberg** University of Maryland Libraries

**Elizabeth Winter** Georgia Tech Library

**Jim Wismer** Thomson Reuters

**Aron Wolf** Serials Solutions

#### **Acknowledgements**

The IOTA Working Group wishes to thank Phil Davis for the valuable assistance he provided, guiding us in our stepwise regression method.

#### **Trademarks, Services Marks**

Wherever used in this recommended practice, all terms that are trademarks or service marks are and remain the property of their respective owners.

## **Section 1: Introduction**

## <span id="page-6-1"></span><span id="page-6-0"></span>**1.1 Purpose and Scope**

These recommended practices are intended to assist information professionals involved in managing OpenURL linking environments in improving OpenURL linking by providing them with the tools necessary to measure OpenURL quality.

The focus of the IOTA (Improving OpenURL Through Analytics) Working Group is the quality of the metadata that is passed to the link resolver from the OpenURL source. The quality of the data in the link resolver knowledge base itself is outside the scope of IOTA; this is being addressed through the NISO KBART initiative. Also outside of the scope is the quality of the linkages between link resolvers and full text content providers. (To our knowledge, this part of the OpenURL quality problem is not being addressed by any organized initiative.)

This Recommended Practice is focusing on a specific genre of OpenURLs—those intended to provide access to journal articles. The information provided in this Recommended Practice could easily be adapted for other genres such as book and book chapters.

## <span id="page-6-2"></span>**1.2 Terms and Definitions**

The following terms, as used in this recommended practice, have the meanings indicated. Terms in boldface in a definition indicate the term is also defined in this section.

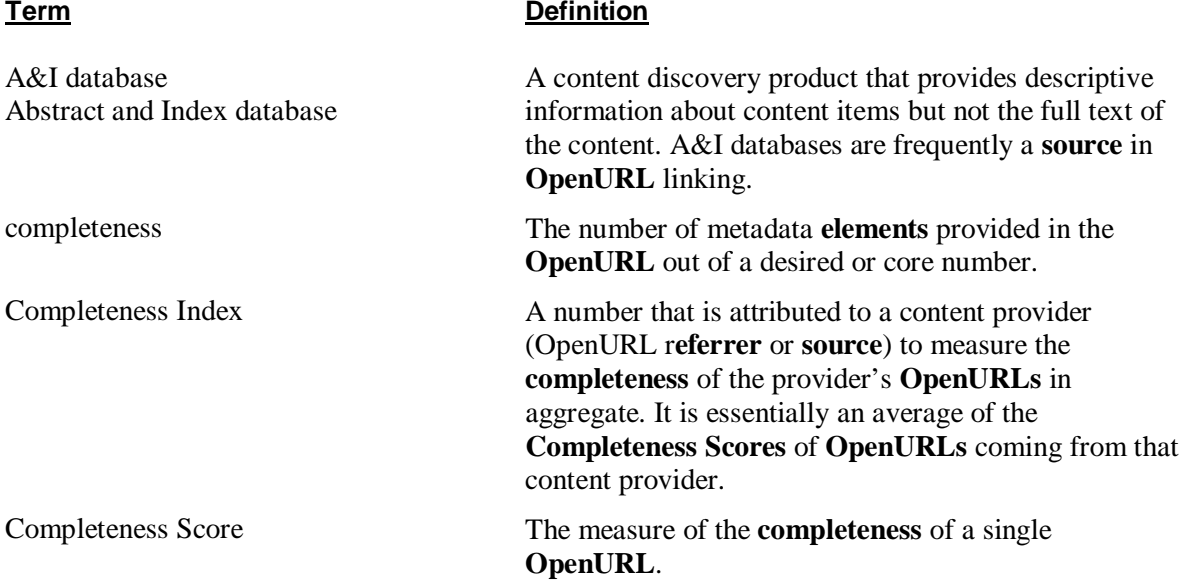

#### **Term Definition**  DOI® Digital Object Identifier A unique and persistent identifier for a digital content object, such as an online article, journal, chapter, book, or image, using a syntax defined in ANSI/NISO Z39.84 and ISO 26324. The DOI provides current information about the object, including where to find it on the internet. Typically registered with an authorized registration agency, e.g., CrossRef [\(www.crossref.org\)](http://www.crossref.org/), whereby it is possible to use the DOI to look up descriptive metadata about a content item using a provided free service. Sometimes called a DOI name. discovery platform A website or product through which users can discover content items. element Descriptive metadata such as ISSN, Volume, Issue, Start Page, etc. used in an **OpenURL**. Element Weight A value assigned to an **element** and used in calculation of a **Completeness Score**. The value of the Element Weight represents the relative importance of the **element** to the success of the **OpenURL** in providing the user access to full text; the higher the value the more important the **element**. Enhanced OpenURL The set of **OpenURL elements** available after the **link resolver enhancers** have been run on the incoming **OpenURL**. Typically an Enhanced OpenURL will have more data **elements** than the original **OpenURL**. enhancer **An automated process that enhances an OpenURL** by using internal and external sources to supplement the **OpenURL** data **elements**. An example would be an enhancer that looks up article-level metadata from CrossRef using the **DOI** presented on an **OpenURL**. fail Describes the state of an **OpenURL** that does not generate any item-level links to full text items. *See also* **success**. NOTE: Within the context of this recommended practice the following are not considered links to full text items: links to a journal homepage, the table of contents for an issue, or a search page at the vendor site. full text target link  $\blacksquare$  A link to the complete text—including all references, figures, and tables—of an article on the **target** site. If the referenced item is a journal article, the full text article link would direct the user directly to that article at the content provider's site without requiring further navigation or searching.

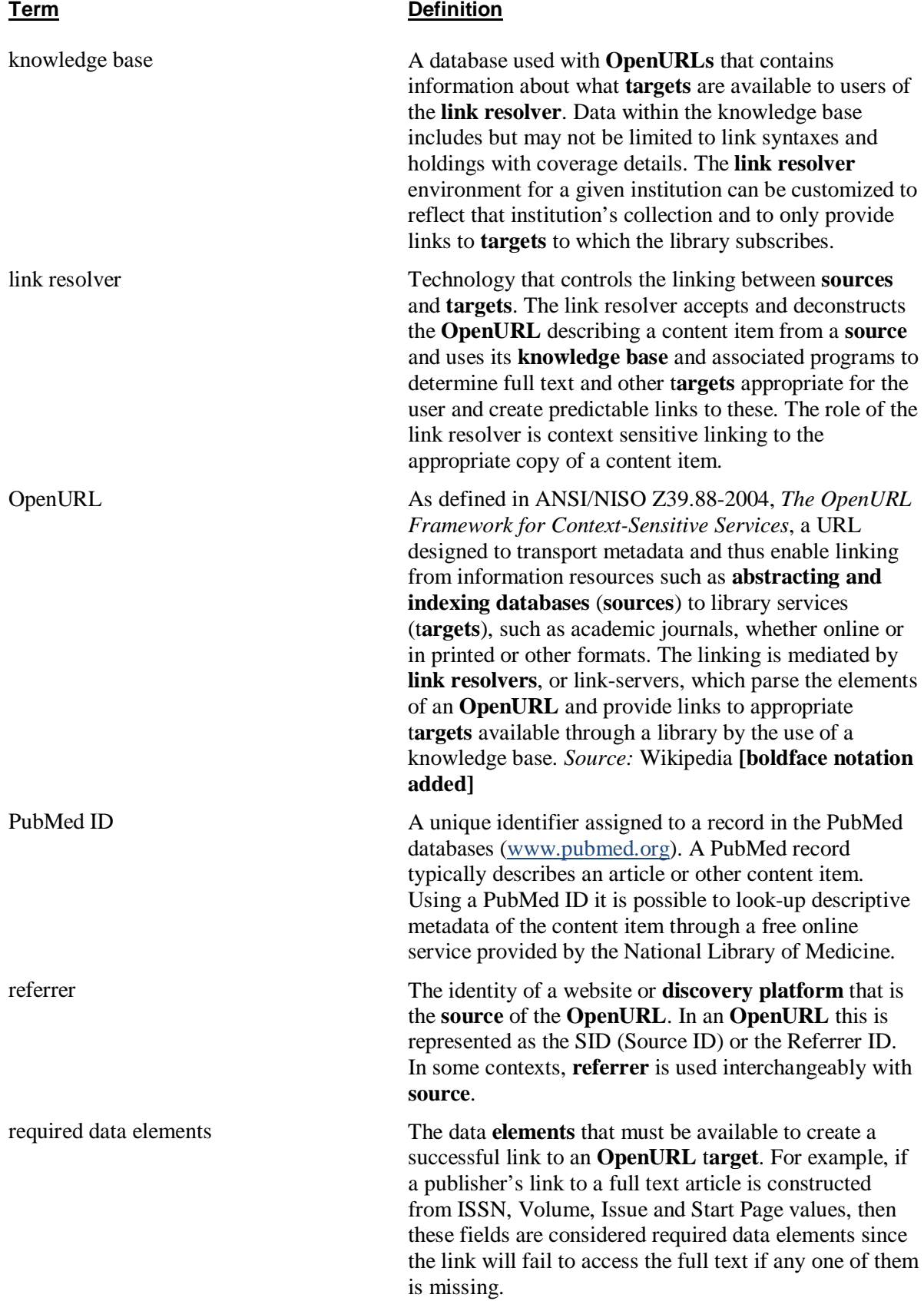

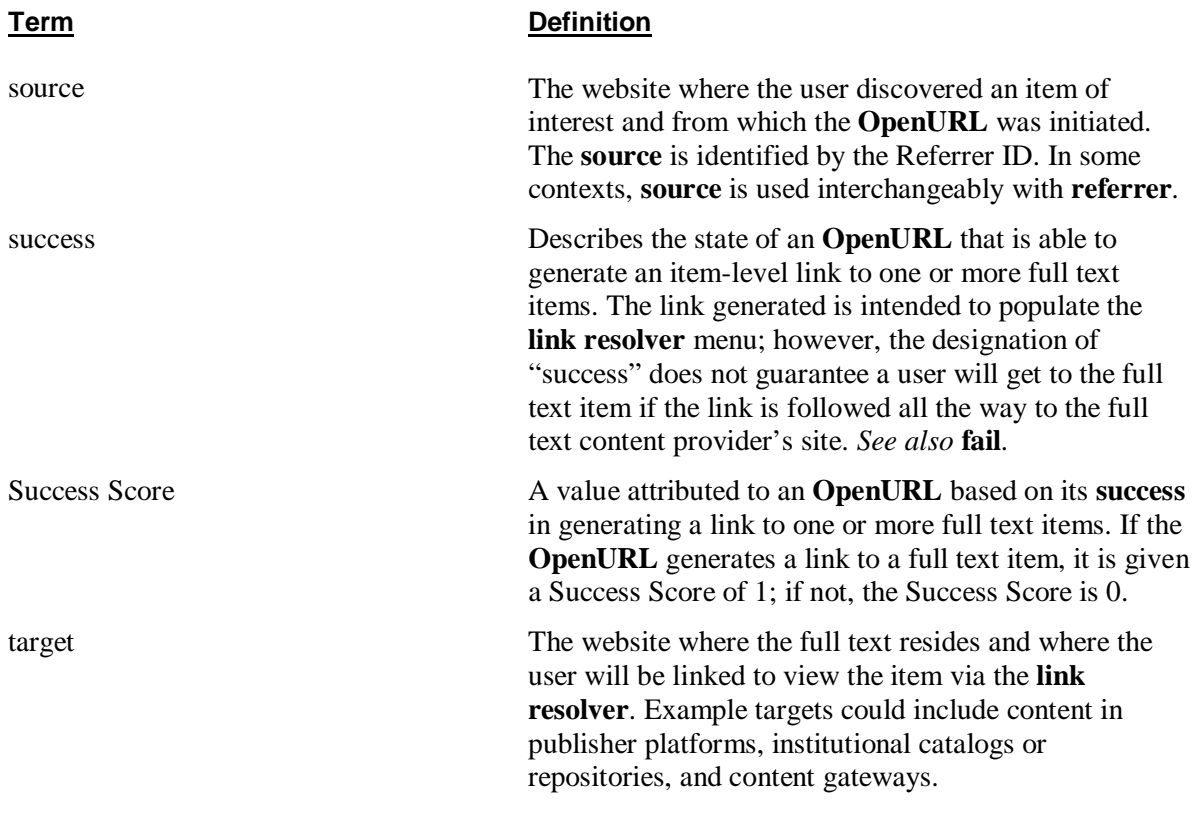

## **Section 2: Determining Optimal Element Weights**

<span id="page-10-0"></span>This section of the Recommended Practice describes the steps to follow to create Completeness Index Element Weights that have been optimized for a particular linking environment. It starts with the theory behind the recommended approach and continues with guidance on preparing the link resolver environment for testing, selecting OpenURLs to include in the sample, conducting the tests, and, finally, using the results of the test to determine the Element Weights.

## <span id="page-10-1"></span>**2.1 The Stepwise Regression Approach**

The Completeness Index can be a good indicator of the probability of an OpenURL's success or its ability to generate a link to the full text of the referenced item. The elements that are used within the OpenURL links are weighted according to their importance for the success of the link. One way to determine the importance of a given element is to observe the effect on the success of OpenURL links if that element is omitted. The more OpenURLs that fail without the element included, the more important that element is to the success of the OpenURLs. The element's importance will be reflected in the value of the weight assigned.

<span id="page-10-2"></span>Element weights are determined using stepwise regression and a form of backward elimination in which core elements are removed from OpenURLs to see the effect on their success. The core data elements for journal article linking are defined i[n Table 1.](#page-10-2)

| <b>Element</b> | <b>Description</b>                                                                                 |
|----------------|----------------------------------------------------------------------------------------------------|
| atitle         | Article title                                                                                      |
| aulast         | Author's last name                                                                                 |
| date           | Date of publication                                                                                |
| issn           | ISSN (either online or print ISSN)                                                                 |
| issue          | Issue number                                                                                       |
| spage          | Start page                                                                                         |
| title          | Journal title<br>(Note that the element "jtitle" will be<br>treated as the equivalent to "title".) |
| volume         | Volume number                                                                                      |

**Table 1: Core elements for stepwise regression for journal article linking**

Note that the DOI and PubMed ID are intentionally excluded as core data elements for the stepwise test. Most link resolvers contain enhancers that will use the DOI or PubMed ID to look up the complete set of metadata for the item identified; therefore, an OpenURL with a DOI or a PubMed ID is equivalent to an OpenURL having all core metadata elements. Including the DOI or PubMed as a core element would thus unduly influence the results of the stepwise regression.

The stepwise regression tests requires a set of OpenURLs that have all core OpenURL elements and have been tested to resolve successfully by locating at least one full text target for the item referenced by the OpenURL (see section [2.2](#page-12-0) for configuring a test environment). The sample size for such a test

should be greater than 1,000 OpenURLs to ensure there is sufficient distribution of results across the potentially hundreds of possible targets.

Determining the weight of an element starts with finding the percentage of OpenURLs that fail when that element is missing. The test set of OpenURLs will be modified for each element listed in [Table](#page-10-2) 1 by removing that element. Modified OpenURLs will be executed through the link resolver and the number of links that fail will be tallied for each. [Table 2](#page-11-0) is an example of results derived using a commercial link resolver and a test of 1,500 OpenURLs.

<span id="page-11-0"></span>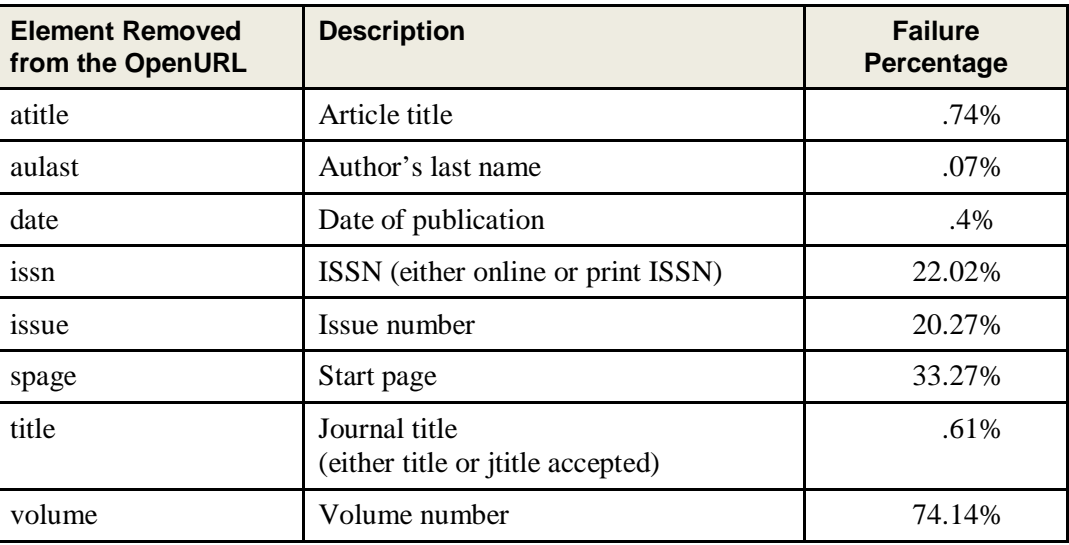

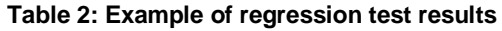

<span id="page-11-1"></span>Since the values for failure rates range widely from less than 1 tenth of a percent to 74 percent the element weights are calculated as  $log(10)$  $log(10)$  $log(10)$  of the failure rate per 10,000 OpenURLs<sup>1</sup> to ensure all values are positive with a reasonable variance in weights. [Table 3](#page-11-1) shows the weights calculated using the test results shown in [Table 2.](#page-11-0)

| <b>Core Element</b> | <b>Failure Percentage</b> | <b>Element Weight</b> |
|---------------------|---------------------------|-----------------------|
| atitle              | 0.74%                     | 1.87                  |
| auLast              | 0.07%                     | 0.85                  |
| date                | 0.40%                     | 1.60                  |
| issn                | 22.02%                    | 3.34                  |
| issue               | 20.27%                    | 3.31                  |
| spage               | 33.27%                    | 3.52                  |
| title               | 0.61%                     | 1.79                  |
| volume              | 74.14%                    | 3.87                  |

**Table 3: Sample elements weights derived from failure rates**

 $\overline{a}$ 

<span id="page-11-2"></span><sup>1</sup> The approach of log(10) of the failure rate per 10,000 OpenURLs was selected after testing several other algorithms including the actual percentage, log(10) of the failure percentage, and square root of the failure percentage. Log(10) of the failure rate per 10,000 produced the highest correlation coefficient when comparing success of the OpenURL (whether or not it produced a full text target link) to the Completeness Scores based on the test set of element weights.

## <span id="page-12-0"></span>**2.2 Preparing the Link Resolver Environment**

The process of determining optimal element weights requires the link resolver environment to test a large number of OpenURLs and record whether or not each OpenURL found at least one appropriate full text target.

## <span id="page-12-1"></span>**2.2.1 Automated Testing Using a Batch Process**

The number of OpenURLs to be processed to achieve meaningful results will be quite large. Conducting tests on a thousand or more OpenURLs requires a batch process in which a file containing thousands of OpenURLs can be executed and the results automatically recorded. If the link resolver being tested does not have a batch mode, a simple script or application can be written to handle the task. (Refer to  $\Delta$ ppendix  $\Delta$  for an example of how to carry out this process.

The goal of the batch process is simple:

- Read each OpenURLs from an input file or stream.
- Execute the OpenURL against the link resolver.
- Check the results from the link resolver to determine if a full text target was returned (see [2.2.2\)](#page-12-2).
- Record the result. (If a full text target was found, set "success" to be true.)
- Repeat until all OpenURLs are read and tested.
- Save the results.

#### <span id="page-12-2"></span>**2.2.2 Checking for Full Text Targets**

When the link resolver evaluates an OpenURL, the test process must be able to determine if the OpenURL matched to at least one full text target of the desired type. For example, when creating Element Weights for journal article OpenURLs, the process would look for target links that would lead to a full text article (at the article level).

Most link resolvers use a rules-based process for selecting a target link. A holdings check against the knowledge base determines which target may have the full text for the referenced item; a coverage check determines if the item is available at the target site; an element check is used to determine if there are enough elements on the OpenURL to create the needed link. For the purpose of this test, the following criteria are used to determine if a full text target will be returned:

- The item referenced by the OpenURL must be found in the knowledge base.
- Customer-level holdings/coverage entitlements should **not** be applied during this test.
- The Enhanced OpenURL must include all the required data elements necessary for the full text target to successfully link to the referenced item
- The full text target link must link directly to the referenced item or a landing page for the item. If there is insufficient data to create a link directly to an article, many link resolvers will offer a link to the journal homepage instead; the idea is that the end user can then search for the article on the content site. However, since our test is about measuring the success of the OpenURL based on its ability to produce a direct link to a full text article, links that go to a journal homepage, a generic search screen, or even an issue-level table of contents should not be considered full text links for the purposes of determining Element Weights; nor should links to ILL or Document Delivery forms be considered successful links.

## <span id="page-13-0"></span>**2.3 Selecting OpenURLs for the Stepwise Regression**

The stepwise regression analysis requires a set of OpenURLs that include all the core data elements (called perfect OpenURLs) and which resolve to find at least one full text target. Selecting OpenURLs is a two-step process; the first step is to identify a set of OpenURLs with all the core data elements, and the second step is to identify the subset of these that also resolve to find a full text target. In order to have the number of OpenURLs in the second set number in excess of one thousand, the first set may need to be several times larger.

If there is a source of OpenURLs, such as from the logs of the link resolver being tested, that can be used. It is recommended, however, that a file similar to the one in [Figure 1](#page-13-2) be created and the OpenURLs be parsed so that each element is in a separate column. This will make it easier to conduct the stepwise test.

| ID. | IURL                                                                                                    | <b>DateTime</b> | Referrer | Major<br>Referrer | Genre   | Atitle                                                                                                    | <b>Aulast</b>              | Date     | <b>Issn</b>        | Issue | <b>iTitle</b>                                    | Spage | Volume |
|-----|----------------------------------------------------------------------------------------------------|-----------------|----------|-------------------|---------|----------------------------------------------------------------------------------------------------|----------------------------|----------|--------------------|-------|--------------------------------------------------|-------|--------|
| 5   | ?genre=article&isbn=&issn=10502<br>556&title=lournal+of+Divorce+%26<br>+Remarriage&volume=49&issue=1<br>&date=20080101&atitle=Conflict+i 2012-05-29 11:17 EBSCO:PsycINFO EBSCO<br>n+divorcing+and+continuously+ma<br>rried+families%3a+A+study+of+ma<br>rital%2c+parent-                                                                                                    |                 |          |                   | Article | conflict+in+divorcing+and+<br>continuously+married+<br>families%3a+a+study+of+<br>marital%2c+parent-child+<br>and+sibling+relationships. | noller%2<br>c+patrici<br>a |          | 20080101 1050-2556 |       | iournal+of+<br>1 divorce+%26+<br>remarriage      |       | 49     |
| 6   | ?sid=HWW:OMNIFT&genre=article<br>&pid= <an>200210502570009&gt;&amp;aulast=Shabani&amp;aufirst=Daniel<br/>+B.&amp;issn=0021-<br/>8855&amp;title=Journal+of+Applied+Be<br/>havior+Analysis&amp;stitle=J+Appl+Beh 2012-05-29 11:17 HWW:OMNIFT<br/>av+Anal&amp;atitle=Increasing+social+<br/>initiations+in+children+with+autis<br/>m:+effects+of+a+tactile+prompt&amp;v<br/>olume=35&amp;issue=1&amp;spage=79&amp;ep<br/>age=83&amp;date=2002&amp;ssn=spring</an> |                 |          | <b>HWW</b>        | Article | increasing+social+initiations<br>+in+children+with+autism:+eff shabani<br>lects+of+a+tactile+prompt                                      |                            |          | 2002 0021-8855     |       | iournal+of+<br>applied+<br>hehavior<br>+analysis | 79    | 35     |
| 10  | ?genre=article&isbn=&issn=08943<br>796&title=Journal+of+Organizatio<br>nal+Behavior&volume=20&issue=5<br>&date=19990901&atitle=The+costs<br>%2c+benefits%2c+and+limitations<br>+of+organizational+level+stress+in<br>terventions.&aulast=Briner%2c+Ro 2012-05-29 11:17 EBSCO:PsycINFO EBSCO<br>b+B.&spage=647&pages=647-<br>664&sid=EBSCO:PsycINFO&pid=%3                                                                                                    |                 |          |                   | Article | the+costs%2c+benefits%2c+<br>and+limitations+of+organizat briner%2<br>ional+level+stress+interventiolc+rob+b<br>ns.                      |                            | 19990901 | 0894-3796 5        |       | iournal+of+<br>organizational 647<br>+behavior   |       | 20     |

**Figure 1: Example of file with OpenURLs selected for testing**

<span id="page-13-2"></span>Once the initial set of OpenURLs is established, process each through the link resolver and indicate if they were successful or not using the criteria described in section [2.2.2.](#page-12-2)

For the stepwise test, 1,000 or more of the OpenURLs should result in "success" equals true.

# <span id="page-13-1"></span>**2.4 Conducting the Tests**

The stepwise regression requires each OpenURL selected for the test (see section [2.3\)](#page-13-0) to be processed against the link resolver many times—once with each of the core elements removed. One simple way of doing this is to create element-specific variations for each OpenURL in the test. [Figure 2](#page-14-0) shows a sample file where test OpenURLs have been repeated and adjusted for each element to be tested. In this file, three new columns have been added to the original file: the Element being added; the Test OpenURL, which is derived from the individual elements omitting the element that is the subject of the test; and the Success column, which indicates whether or not the OpenURL resolves to full text. As a point of reference, the original OpenURL with all elements is also included ("all" in the Element being tested column). It is advisable to always retest with all elements whenever conducting the stepwise test to ensure nothing has changed in the knowledge base or linking environment while the test was underway.

|                | D                    | F        | F       | Ġ                                  | $\mathbf H$ |      |                    | K     |                                        | M     | ${\sf N}$ | $\circ$      | Þ                                                                                                    | $\alpha$    |
|----------------|----------------------|----------|---------|------------------------------------|-------------|------|--------------------|-------|----------------------------------------|-------|-----------|--------------|----------------------------------------------------------------------------------------------------|-------------|
|                |                      |          |         |                                    |             |      |                    |       |                                        |       |           | Element      |                                                                                                    |             |
|                |                      | Major    |         |                                    |             |      |                    |       |                                        |       |           | <b>Being</b> |                                                                                                    |             |
| $\mathbf{1}$   | Referrer             | Referrer | Genre   | Atitle                             | Aulast      | Date | Issn               | Issue | jTitle                                 | Spage | Volume    | Evaluated    | <b>Test OpenURL</b>                                                                                                    | Success     |
| $\mathbf 2$    | EBSCO:PsycINFO EBSCO |          | Article | commentary+on+mood+and+<br>memory. | bower       |      | 19870101 0005-7967 | 6     | behaviour+<br>research+and+<br>therapy | 443   | 25        | all          | ?genre=Article<br>&atitle=commentary+on+mood+<br>and+memory<br>&aulast=bower<br>&date=19870101<br>&issn=0005-7967<br>&issue=6<br>&jtitle=behavior+research+and+<br>therapy<br>&spage=44<br>&volume=25 | <b>TRUE</b> |
| $\mathbf{3}$   | EBSCO:PsycINFO EBSCO |          | Article | commentary+on+mood+and+<br>memory. | bower       |      | 19870101 0005-7967 | 6     | behaviour+<br>research+and+<br>therapy | 443   | 25        | atitle       | ?genre=Article<br>&aulast=bower<br>&date=19870101<br>&issn=0005-7967<br>&issue=6<br>&jtitle=behavior+research+and+<br>therapy<br>&spage=44<br>&volume=25                                              |             |
| 4              | EBSCO:PsycINFO EBSCO |          | Article | commentary+on+mood+and+<br>memory. | bower       |      | 19870101 0005-7967 | 6     | behaviour+<br>research+and+<br>therapy | 443   | 25        | aulast       | ?genre=Article<br>&atitle=commentary+on+mood+<br>and+memory<br>&date=19870101<br>&issn=0005-7967<br>&issue=6<br>&ititle=behavior+research+and+<br>therapy<br>&spage=44<br>&volume=25                  |             |
| 5              | EBSCO:PsycINFO EBSCO |          | Article | commentary+on+mood+and+<br>memory. | bower       |      | 19870101 0005-7967 | 6     | behaviour+<br>research+and+<br>therapy | 443   | 25        | Date         | ?genre=Article<br>&atitle=commentary+on+mood+<br>and+memory<br>&aulast=bower<br>&issn=0005-7967<br>&issue=6<br>&jtitle=behavior+research+and+<br>therapy<br>&spage=44                                 |             |
| 6              | EBSCO:PsycINFO EBSCO |          | Article | commentary+on+mood+and+<br>memory. | bower       |      | 19870101 0005-7967 | 6     | behaviour+<br>research+and+<br>therapy | 443   | 25        | <b>ISSN</b>  | ?genre=Article<br>&atitle=commentary+on+mood+<br>and+memory<br>&aulast=bower<br>&date=19870101<br>&issue=6<br>&jtitle=behavior+research+and+<br>therapy<br>&spage=44<br>&volume=25                    |             |
| $\overline{7}$ | EBSCO:PsycINFO EBSCO |          | Article | commentary+on+mood+and+<br>memory. | bower       |      | 19870101 0005-7967 | 6     | behaviour+<br>research+and+<br>therapy | 443   | 25        | issue        | ?genre=Article<br>&atitle=commentary+on+mood+<br>and+memory<br>&aulast=bower<br>&date=19870101<br>&issn=0005-7967<br>&jtitle=behavior+research+and+<br>therapy<br>&spage=44<br>&volume=25             |             |

**Figure 2: Example of OpenURLs that have been modified to test individual elements**

<span id="page-14-0"></span>If the test was started with 1,000 OpenURLs and is testing for eight core elements, as is the case with a journal article, the resulting batch of OpenURLs to process will be 9,000—the original 1,000 plus eight variations of each OpenURL representing each element.

It is important to note that none of the test OpenURLs includes identifiers like the PubMed ID or DOI. Because of the way most link resolvers work, inclusion of these identifiers would allow the link resolver's Enhancers to replace the omitted data element and thus render the test results meaningless.

Once the list of test OpenURLs has been created, process each through the link resolver and indicate if the OpenURL was successful by setting the Success column to True if a valid full text target was found, or False if it is not found.

# <span id="page-15-0"></span>**2.5 Calculating Optimal Element Weights**

With the test complete, the next step is to perform an analysis by element. The pivot table function in Excel is one way to perform such an analysis by element and showing the count of OpenURL by Success value. [Figure 3](#page-15-1) offers an example of this method.

|                | А                                         | B            | D                         |              |  |
|----------------|-------------------------------------------|--------------|---------------------------|--------------|--|
| 1              | Stepwise Test Success Analysis by Element |              |                           |              |  |
| $\overline{2}$ |                                           |              |                           |              |  |
| 3              |                                           |              | <b>Success of OpenURL</b> |              |  |
|                |                                           |              |                           |              |  |
| 4              | <b>Element being tested</b>               | <b>FALSE</b> | <b>TRUE</b>               | <b>Total</b> |  |
| 5              | all                                       | 0            | 1000                      | 1000         |  |
| 6              | atitle                                    | 7            | 993                       | 1000         |  |
| 7              | aulast                                    | 1            | 999                       | 1000         |  |
| 8              | Date                                      | 4            | 996                       | 1000         |  |
| 9              | ISSN                                      | 220          | 780                       | 1000         |  |
| 10             | issue                                     | 202          | 798                       | 1000         |  |
| 11             | ititle                                    | 6            | 994                       | 1000         |  |
| 12             | spage                                     | 332          | 668                       | 1000         |  |
| 13             | volume                                    | 741          | 259                       | 1000         |  |

**Figure 3: OpenURL stepwise sample test results analysis**

<span id="page-15-1"></span>The next step is to calculate the failure rate as a percentage. The calculation is simple; for each element the failure rate is the value in the "False" column divided by the value in the "Total" column. [Figure 4](#page-15-2) shows the table from [Figure 3](#page-15-1) with the failure rate calculated.

|                | А                                         | B            | C                         | D            | E              |
|----------------|-------------------------------------------|--------------|---------------------------|--------------|----------------|
| 1              | Stepwise Test Success Analysis by Element |              |                           |              |                |
| $\overline{2}$ |                                           |              |                           |              |                |
| 3              |                                           |              | <b>Success of OpenURL</b> |              |                |
|                |                                           |              |                           |              | <b>Failure</b> |
| 4              | <b>Element being tested</b>               | <b>FALSE</b> | <b>TRUE</b>               | <b>Total</b> | Rate           |
| 5              | all                                       | 0            | 1000                      | 1000         | 0.0%           |
| 6              | atitle                                    |              | 993                       | 1000         | 0.7%           |
| 7              | aulast                                    |              | 999                       | 1000         | 0.1%           |
| 8              | Date                                      | 4            | 996                       | 1000         | 0.4%           |
| 9              | ISSN                                      | 220          | 780                       | 1000         | 22.0%          |
| 10             | issue                                     | 202          | 798                       | 1000         | 20.2%          |
| 11             | ititle                                    | 6            | 994                       | 1000         | 0.6%           |
| 12             | spage                                     | 332          | 668                       | 1000         | 33.2%          |
| 13             | volume                                    | 741          | 259                       | 1000         | 74.1%          |

**Figure 4: OpenURL stepwise sample test results with failure rates**

<span id="page-15-2"></span>The final step is the calculation of the Element Weights. This Recommended Practice proposes using log(10) of the failure rate per 10,000 OpenURLs. In our example this would be the formula =LOG10(<failureRate>\*10000) or to use an Excel formula, the Element Weight for atitle would be: =LOG10(E6\*10000). [Figure 5](#page-16-0) shows the sample table with the element weights calculated.

# **Improving OpenURLs Through Analytics (IOTA)**

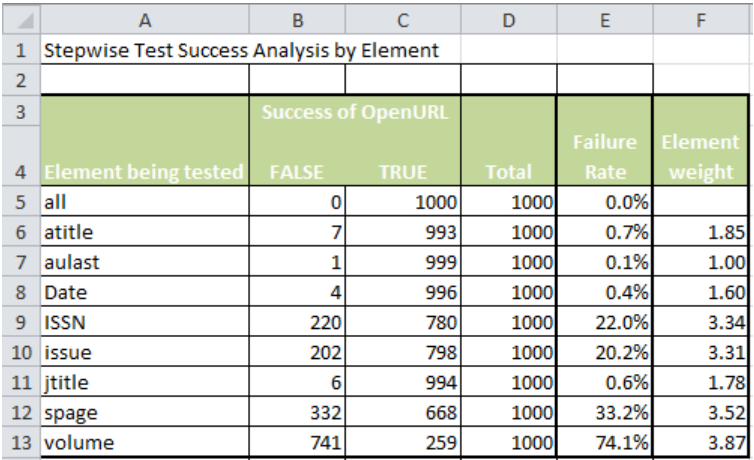

<span id="page-16-0"></span>**Figure 5: OpenURL stepwise sample test results with failure rates and element weights**

## <span id="page-17-0"></span>**Section 3: Generating the Completeness Index**

## <span id="page-17-1"></span>**3.1 Reviewing the Theory Behind the Completeness Index**

The Foreword of this recommended practice describes how the Completeness Index can be used to measure the probability that OpenURLs from a particular source will be successful. It does this by calculating the average Completeness Score for OpenURLs from that provider. The Completeness Score, which represents the probability that the OpenURL will successfully find a link to the item referenced by the OpenURL, is calculated by taking the sum of the element weights for each of the core elements appearing in the OpenURL and dividing that by the maximum possible score. An OpenURL with all core elements will have a Completeness Score of 1.

[Section 2:](#page-10-0) of this Recommended Practice describes how to determine the optimal Element Weights for a given linking environment.

## <span id="page-17-2"></span>**3.2 Selecting OpenURLs to Include in the Calculation**

## <span id="page-17-3"></span>**3.2.1 Source**

Ideally the source of the OpenURLs used to calculate the Completeness Index will be actual OpenURLs that have been received by the link resolver being tested.

## <span id="page-17-4"></span>**3.2.2 Genre**

Only include OpenURLs of the genre for which the Completeness Index is being calculated. For example, if the analysis of OpenURLs is being performed for journal articles, only include OpenURLs that are explicitly designated as, or default to, the genre of Article. The logic used to classify OpenURLs as article, book, or other is available on the IOTA project [management and](https://www.assembla.com/spaces/oq/wiki/genre_logic)  [documentation website](https://www.assembla.com/spaces/oq/wiki/genre_logic) [\(www.niso.org/workrooms/openurlquality\)](http://www.niso.org/workrooms/openurlquality).

#### <span id="page-17-5"></span>**3.2.3 Quantity**

If OpenURLs are selected at random, be sure that the quantity of OpenURLs selected for the test is sufficient so that each of the providers to be included in the test has a sufficient number of OpenURLs to ensure a representative sample.

## <span id="page-17-6"></span>**3.2.4 Time Period**

If the goal is to determine the Completeness Index for the current linking environment, it is best to select OpenURLs logged by the link resolver in the past one to three months. If the goal of the exercise is to see how the Completeness Index has changed over time, select multiple sets of OpenURLs from the time periods to be evaluated so that each set will provide a snapshot of completeness from the time period selected, which can then be compared with the others. It is worth mentioning here that the [IOTA reporting website](http://openurlquality.niso.org/select.php) [\(www.openurlquality.org/\)](http://www.openurlquality.org/) is an extremely deep and valuable resource (over 23 million OpenURLs analyzed) for learning about what data is being sent by OpenURL providers over time.

## <span id="page-17-7"></span>**3.3 Preparing for the test**

With the OpenURLs selected (see section [3.2\)](#page-17-2), the next step is to prepare data for the calculation. [Figure 6](#page-18-0) presents an example spreadsheet used to calculate the Completeness Index.

## **Improving OpenURLs Through Analytics (IOTA)**

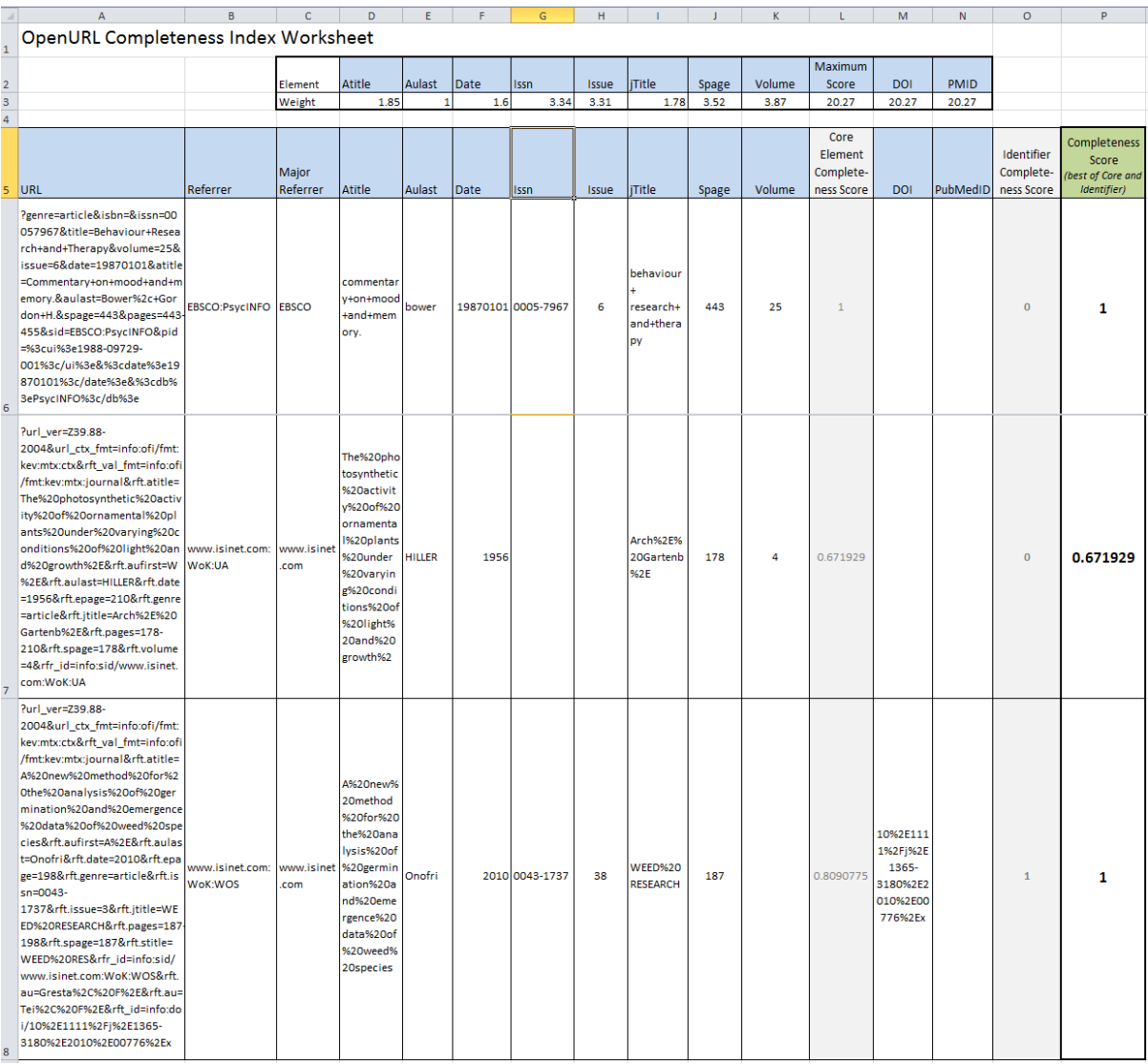

#### **Figure 6: Example of a Completeness Index Calculation Spreadsheet**

<span id="page-18-0"></span>The worksheet represented by [Figure 6](#page-18-0) can automatically calculate the Completeness Scores for individual OpenURLs. The Element Weights are included in a small table in rows 2 and 3. Notice how the element names line up with the element names in row 5, as this is important.

Row 5 contains the header row for the OpenURLs to be analyzed. [Table 4](#page-18-1) summarizes each column in the spreadsheet.

<span id="page-18-1"></span>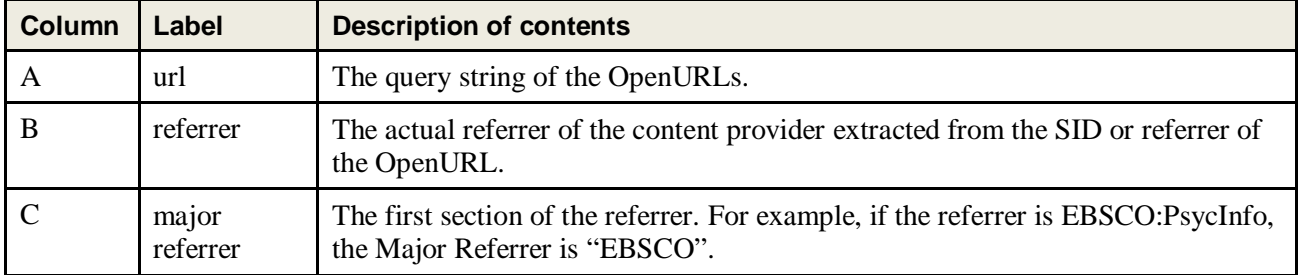

#### **Table 4: Figure 6 header column descriptions**

# **Improving OpenURLs Through Analytics (IOTA)**

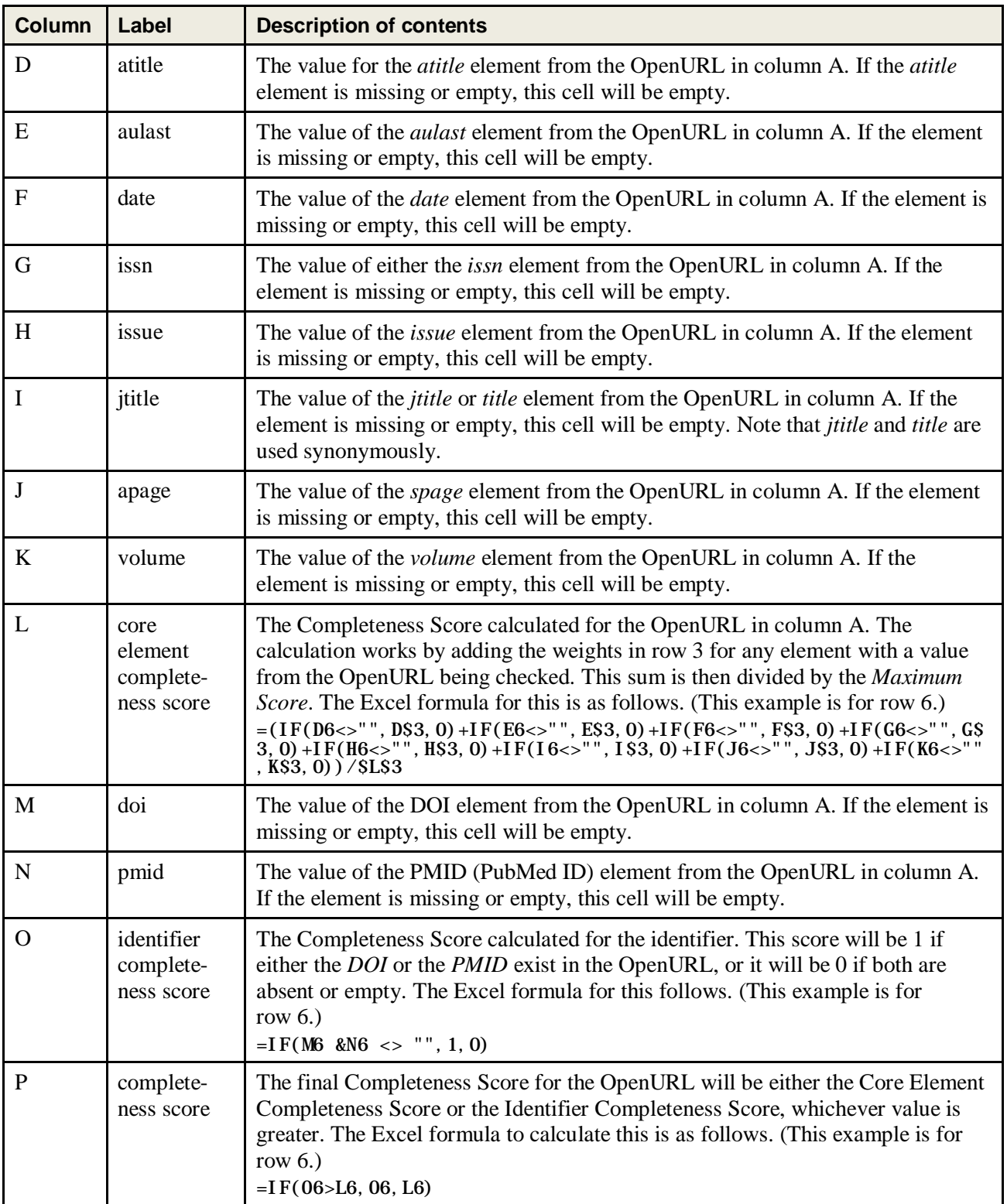

## <span id="page-20-0"></span>**3.4 Calculate Completeness Scores**

If a spreadsheet like the one shown in section [3.2](#page-17-2) has been successfully created, calculating the completeness score involves the following steps:

- Copying the OpenURLs to be analyzed into column A of that spreadsheet, starting with row 6.
- Copying the element values from the OpenURLs into columns B through K and M and N.
- Adding the formula to column L. Enter the relevant formula from [Table 4](#page-18-1) into L6 then copy and paste to all rows.
- Adding the formulas for columns O and P. Enter the relevant formulas from [Table](#page-18-1) 4 into O6 and P6 respectively and copy to all rows.

Column P will then contain the Completeness Scores for the OpenURLs being analyzed.

#### <span id="page-20-1"></span>**3.5 Generate Completeness Index**

Taking the spreadsheet created from section [3.4,](#page-20-0) use the Excel Pivot Table feature to determine the average Completeness Score for each Major Referrer. [Figure 7](#page-20-2) shows an example analysis created using an Excel Pivot Table.

| ⊿            | А                          | B              | Ċ            |
|--------------|----------------------------|----------------|--------------|
| $\mathbf{1}$ | OpenURL Completeness Index |                |              |
| 2            |                            |                |              |
|              |                            | Count of       |              |
|              |                            | OpenURLs       | Completeness |
| 3            | <b>Major Referrer</b>      | Analyzed<br>┯┆ | Index        |
| 4            | achs                       | 3              | 1.000        |
| 5            | ams                        | 40             | 0.930        |
| 6            | aph                        | 3              | 0.946        |
| 7            | brepols                    | 24             | 0.864        |
| 8            | cas                        | 140            | 0.869        |
| 9            | csa                        | 85             | 0.980        |
| 10           | <b>EBSCO</b>               | 3,486          | 0.982        |
| 11           | hapi                       | 1              | 0.809        |
| 12           | hww                        | 44             | 0.870        |
| 13           | isinet.com                 | 4,982          | 0.990        |
| 14           | itergateway.org            | 2              | 1.000        |
| 15           | libx                       | 52             | 0.985        |
| 16           | mendeley.com%2fmendeley    | 6              | 1.000        |
| 17           | muse                       | 5              | 0.951        |
| 18           | oclc.org                   | 29             | 0.947        |
| 19           | refworks                   | 564            | 0.876        |
| 20           | serialssolutions.com       | 89             | 0.960        |
| 21           | umich.edu                  | 1              | 1.000        |
| 22           | unknown                    | 1              | 0.623        |
| 23           | webfeat                    | 8              | 0.959        |
| 24           | worldcat.org               | 5,438          | 0.964        |
| 25           | <b>Grand Total</b>         | 15,003         | 0.972        |

<span id="page-20-2"></span>**Figure 7: Example Completeness Index**

In [Figure 7,](#page-20-2) the Completeness Index is the average of the Completeness Scores for all the OpenURLs analyzed from this provider (as noted in the Major Referrer column). It is also good to include a count of the OpenURLs analyzed in the final Completeness Index. As seen in this example, several of the providers had only had one or two OpenURLs analyzed; therefore, there is not a large enough sample to draw any conclusions.

If there are two few OpenURLs from some key content providers, the sample size will need to be increased by adding more OpenURLs from these content providers.

# <span id="page-22-0"></span>**Section 4: Analyzing Results and Affecting Change**

## <span id="page-22-1"></span>**4.1 Interpreting Completeness Index**

The Completeness Indexes can serve as a tool to help determine which content providers are more likely to cause linking problems due to missing data elements in their OpenURLs.

## <span id="page-22-2"></span>**4.1.1 Meaning of the Completeness Index Value**

In the studies that were done in developing the approach to the Completeness Index, a large number of links were tested for success. When an OpenURL generated a full text target link it was awarded a Success Score of 1 and if no full text link was found the Success Score was 0. All these zeros and ones were added up and then divided by the total number of OpenURLs from the content provider. The average Success Score for a content provider had a very high correlation to the Completeness Index for the same content provider. Based on this, one could make a somewhat loose assumption that the Completeness Index provides a rough ratio of the OpenURLs that are going to generate full text links. For example, a Completeness Index of .75 means that roughly 75% of the OpenURLs are capable of generating full text links.

Interpreting the Completeness Index in this manner is a simple way of understanding the quality of OpenURLs from a given source.

#### <span id="page-22-3"></span>**4.1.2 Using the Completeness Index**

The Completeness Index can be used proactively by reviewing all of an organization's content providers and focusing on those with lower Completeness Index values in an attempt to improve the quality of OpenURL coming from those sites.

Or, if an organization has a reported problem with links coming from a certain OpenURL source, the Completeness Index can provide a quick way to diagnose if the problem is related to the data elements and if so, which ones. Then steps can be taken with the content provider to improve quality (see  $4.1.3$ ).

#### <span id="page-22-4"></span>**4.1.3 Analyzing the Completeness Index for a Problem**

The IOTA website offers a series of analysis reports to investigate the OpenURLs from a given content provider to drill into fields provided.

When a lower than desired Completeness Index score is encountered, open the file containing the OpenURLs used to calculate the Completeness Index and use Excel to analyze further. Filter the OpenURLs by the Major provider in question, then sort the list of OpenURLs by Completeness Score (Smallest to Largest). The OpenURLs that appear first are the ones missing the most key data elements. Scan this list looking for patterns of missing fields.

To take a somewhat more scientific approach to the field analysis, add a simple control to the top of the OpenURL worksheet that will calculate the percentage of rows from a given content provider that contain data. [Figure 8](#page-23-2) shows field percentages added to row 4 of the spreadsheet.

|                | А                                                                                                    | B                                    | с                                       | D                                          | E.          |        | G                                              | H     |                                                  |                              | к                   |                                         | м           | N                      | $\Box$                                           | P                                                              |
|----------------|----------------------------------------------------------------------------------------------------|--------------------------------------|-----------------------------------------|--------------------------------------------|-------------|--------|------------------------------------------------|-------|--------------------------------------------------|------------------------------|---------------------|-----------------------------------------|-------------|------------------------|--------------------------------------------------|----------------------------------------------------------------|
|                | OpenURL Completeness Index Worksheet                                                                                                    |                                      |                                         |                                            |             |        |                                                |       |                                                  |                              |                     |                                         |             |                        |                                                  |                                                                |
| $\overline{c}$ |                                                                                                    |                                      | Element                                 | Atitle                                     | Aulast Date |        | <b>Issn</b>                                    | Issue | liTitle                                          | Spage                        | Volume              | Maximum<br>Score                        | DOI         | <b>PMID</b>            |                                                  |                                                                |
| 3              |                                                                                                    |                                      | Weight                                  | 185 <sup>1</sup>                           |             | 1.6    | 3.34                                           | 3.31  | 1.78                                             | 3.52                         | 3.87                | 20.27                                   | 20.27       | 20.27                  |                                                  |                                                                |
| 4              |                                                                                                    |                                      | ebsco                                   |                                            | 99.9% 97.9% | 100.0% | 100.0%                                         | 94.0% | 100.0%                                           | 98.1%                        | 96.9%               |                                         | 30.5%       | 0.0%                   |                                                  |                                                                |
| 5              | $\overline{\mathbf{v}}$<br>URL                                                                                                    | $\overline{\phantom{a}}$<br>Referrer | Major<br>Referre T Atitle T Aula T Date |                                            |             |        | I <sup>V</sup> Issn<br>$\overline{\mathbf{v}}$ |       |                                                  | Issue ▼ jTitle   ▼ Spage   ▼ | Volume <sup>v</sup> | Core<br>Element<br>Complete-<br>$ness+$ | $DOI^{\pi}$ | PubMedl<br>$D$ $\vert$ | Identifier<br>Complete-<br>ness Scr <sup>+</sup> | Completenes<br>s Score<br><b>Ibest of Core</b><br>and Identifi |
| Ŕ              | ?genre=article&isbn=&issn=<br>00057967&title=Behaviour+<br>Research+and+Therapy&vol<br>ume=25&issue=6&date=198<br>70101&atitle=Commentary+o<br>n+mood+and+memory.&aula<br>st=Bower%2c+Gordon+H.&s EBSCO:PsycIN<br>page=443&pages=443-<br>455&sid=EBSCO:PsyoINFO&<br>pid=%3cui%3e1988-09729-<br>001/3c/ui/3e8/3cdate/3<br>e19870101%3o/date%3e&%<br>3odb%3ePsyoINFO%3o/db<br>7.3e | lFn                                  | <b>EBSCO</b>                            | comment<br>arv+on+m<br>ood+and+<br>memory. | l bower     |        | 19870101 0005-7967                             | 6     | behaviou<br>$r+$<br>research<br>+and+the<br>rapy | 443                          | 25                  |                                         |             |                        | $\Box$                                           |                                                                |

**Figure 8: Example of OpenURL element frequency analysis by Referrer**

<span id="page-23-2"></span>Adding the field population percentages requires the use of the COUNTIF and COUNTIFS functions in Excel. In [Figure 8,](#page-23-2) cell C4 contains the name of the Major Referrer to be analyzes. Cell D4 contains the following formula:

```
=(COUNTIF($C6: $C15004, $C$4) -<br>COUNTIFS($C6: $C15004, $C$4, D6: D15004, ""))/COUNTIF($C6: $C15004, $C$4)
```
NOTE: In this example spreadsheet the OpenURLs can be found on rows 6 through 15,004; adjust these ranges in the formula to match your own spreadsheet.

The above formula counts the number of rows with a Major Referrer that matches what is typed in cell C4; it subtracts the number of rows from that Major Referrer with no data for the field in column "D", then divides that by the total rows from the provider. Format the result as a percentage.

Copy the formula in D4 and paste into Cells E4 through N4. Now you can see what percentage of a content provider's OpenURLs contain the field in question.

## <span id="page-23-0"></span>**4.1.4 When a Content Provider is Frequently Missing Core Data Elements**

The first thing to check when the analysis shows a content provider is frequently missing core data elements is whether or not the institution controls the OpenURL linking from that content provider. If so, it might be possible that there is a configuration problem that the institution can fix without involving the content provider. For example, a field may have been missed from a link template, or an element name might have been misspelled.

If the institution doesn't control the configuration of the content provider's OpenURL link, then the provider's customer support will need to be contacted. Inform them that some of the core data elements missing are missing from their URLS and request the problem be investigated and fixed. If possible, include the OpenURLs you used in the investigation.

## <span id="page-23-1"></span>**4.2 Additional Items to Check**

If missing data elements do not seem to be the cause of OpenURLs failing to generate full text links, here are some additional areas to check.

#### • **Check your holdings in the link resolver knowledge base.**

OpenURLs may fail to generate full text links for other reasons than missing data elements. For example, an institution may not subscribe to the journal containing that article and thus the link resolver will omit the full text link because it failed the holdings check. Or if the organization does subscribe to the content, the holdings may not be correctly reflected.

#### • **Check the target link configuration.**

If the organization has control over the link resolver's rules or templates used to configure the links to full text targets, check to make sure the settings for required data elements are correct. For example, are the correct elements listed as required elements—and are they spelled correctly? If the full text provider has both books and journal articles make sure the link rules are not requiring both an ISSN and an ISBN appear. (Two separate target links may be needed.)

#### • **Provide alternate links when full text is not available**.

No one library has access to all published full text; therefore, the size and nature of the subscribed collection will determine the amount of full text end users will be able to link to directly. As mentioned above, an OpenURL with all the required data elements will not provide a link to the full text if that article is not included in the collection. When no subscribed full text is available, offer end users the option to request the article through your interlibrary loan department, or even search for it on Google.

#### • **Control end user expectations**.

Many end users will automatically consider a link to an ILL form or the library catalog to be a "dead link"; the normal expectation is every click should result in immediate access to the full text. On some discovery and search systems, it may be possible to restrict the OpenURL links so that they only show if the search result is determined to be in the organization's collection. Implementing this is a good way of controlling when the links show. In addition to this, a topic on article linking as part of bibliographic instruction may be useful. If the link resolver allows, a note could also be added to the link menu when the ILL option appears explaining why the use is seeing this option.

# **Appendix A A Method for Checking Link Resolution for Purposes of Calculation of the IOTA Completeness Index**

<span id="page-25-0"></span>The batch process used for checking link resolution for purposes of calculation of the IOTA Completeness Index in the Serials Solutions' 360Link link resolver is a modification of the standard quality assurance scripts used for end-to-end testing of mediated link production. Utilizing freely available open source software, it is a simple working example of similar scripts that can be implemented by vendors or libraries to do their own testing.

Written in Ruby 1.9.2, using Selenium Webdriver to interface with Firefox, the system might not be optimized for speed, but it does mean that each query is sent utilizing the user agent of the browser, so it appears, for all intents and purposes, identical to a live end user query. According to rules of good netiquette, a one-second delay should be built into the loop, to keep the queries from overwhelming the target server, though the loading delay of the browser is generally sufficient.

The script takes an OpenURL referring query as input and appends the proper Serials Solutions client identifier, in this case the 360Link QA demo library, and then sends the query to 360Link to look for knowledge base and article resolution. It parses the 360Link results page using regular expressions, looking for any article-level link on the page. If any such link exists, the referring URL is counted as a success for the purposes of the IOTA Completeness Index.

This simple success/failure criterion is then compared to the metadata fields in the initial referring query in order to produce a quantitative picture of link production.

# **Bibliography**

<span id="page-26-0"></span>ANSI/NISO Z39.84-2005 (R2010), *Syntax for the Digital Object Identifier*. Bethesda, MD: National Information Standards Organization, September 30, 2005. Available at: <http://www.niso.org/standards/z39-84-2005/>

ANSI/NISO Z39.88-2004 (R2010), *The OpenURL Framework for Context-Sensitive Services*. Bethesda, MD: National Information Standards Organization, April 15, 2005. Available at: <http://www.niso.org/standards/z39-88-2004/>

Chandler, Adam. *Results of L'Année Philologique Online OpenURL Quality Investigation, Mellon Planning Grant Final Report*. Ithaca, NY: Cornell University, February 2009. Available at: <http://ecommons.library.cornell.edu/handle/1813/23171>

Chandler, Adam, Glen Wiley, and Jim LeBlanc. "Towards Transparent and Scalable OpenURL Quality Metrics." *D-Lib Magazine,* March/April 2011, 17(3/4). doi: [http://dx.doi.org/10.1045/march2011-chandler.](http://dx.doi.org/10.1045/march2011-chandler) Available at: <http://dlib.org/dlib/march11/chandler/03chandler.html>

Culling, James. *Link Resolvers and the Serials Supply Chain: Final Project Report for UKSG*. Oxford: Scholarly Information Strategies, May 21, 2007. Available at: <http://www.uksg.org/projects/linkfinal>

Glasser, Sarah. "Broken Links and Failed Access: How KBART, IOTA, and PIE-J Can Help." *Library Resources & Technical Services*, January 2012, 56(1): 14–23. Available at: <http://www.questia.com/library/1G1-277520979/broken-links-and-failed-access-how-kbart-iota-and>

ISO 26324:2012, *Information and documentation – Digital object identifier system*. Geneva, CH: International Organization for Standardization, April 23, 2012. Available at: [http://www.iso.org/iso/home/store/catalogue\\_tc/catalogue\\_detail.htm?csnumber=43506](http://www.iso.org/iso/home/store/catalogue_tc/catalogue_detail.htm?csnumber=43506)

KBART (Knowledge Base And Related Tools) [website]. A joint NISO/UKSG project. Available at: <http://www.niso.org/workrooms/kbart>

Ponsford, Bennett Claire, Jane Stephens, and Robin R. Sewell. "Improving OpenURL Menus: User Testing of Revisions to SFX® Menus." *Serials Review*, September 2011, 37(3): 162–170. doi: <http://dx.doi.org/10.1016/j.serrev.2011.03.016>

Trainor, Cindi, and Jason Price. "Rethinking Library Linking: Breathing New Life into OpenURL." *Library Technology Reports*, October 2010, 46(7). Available at: [http://alatechsource.metapress.com/content/k38116t41000/?p=55c47eeef5b147b0a889841a92c1f3e9](http://alatechsource.metapress.com/content/k38116t41000/?p=55c47eeef5b147b0a889841a92c1f3e9&pi=18)  $π=18$ 

Trainor, Cindi, and Jason Price. "Digging into the Data: Exposing the Causes of Resolver Failure." In: *Rethinking Library Linking: Breathing New Life into OpenURL, Library Technology Reports,* October 2010, 46(7): 15–26. Available at:

[http://alatechsource.metapress.com/content/m466322w0472g385/?p=efe2eec62aec47eab75e5150662](http://alatechsource.metapress.com/content/m466322w0472g385/?p=efe2eec62aec47eab75e5150662ab46e&pi=2) [ab46e&pi=2](http://alatechsource.metapress.com/content/m466322w0472g385/?p=efe2eec62aec47eab75e5150662ab46e&pi=2)

Van de Sompel, Herbert, and Oren Beit-Arie. "Open Linking in the Scholarly Information Environment Using the OpenURL Framework." *D-Lib Magazine*, March 2001, 7 (3). doi: [http://dx.doi.org/10.1045/march2001-vandesompel.](http://dx.doi.org/10.1045/march2001-vandesompel) Available at: <http://www.dlib.org/dlib/march01/vandesompel/03vandesompel.html>

Wakimoto, Jina Choi, David S. Walker, and Katherine S. Dabbour. "The Myths and Realities of SFX in Academic Libraries." *The Journal of Academic Librarianship,* March 2006, 32(2): 127–136. doi: [http://dx.doi.org/10.1016/j.acalib.2005.12.008.](http://dx.doi.org/10.1016/j.acalib.2005.12.008)